## Promenades Unite 11 Lecon 21 l'ordi et l'éléctro

**E U C O M P O S E R U N N U M É R O O B K N F E G G S U U A U N E S O U R I S G A E H R U E T I N O M N U I I I X I H E U - M D N H M B E C W T Y I J P M A N W N M O N L A U E P N A X J U T P N R K B C A N I O X N W A J H M A B R W E N I O L I S E G S J E G Q U M É I W G W U M D A L O T I A E T E M F N M S I B N J V L V D N É C U U I D C A E C S C F Z D N E I C N M I V V S ' R R R T É I O R X F I E N E E E E I N A C E R C C D U P F O R R U R U L G D U C J E R H H E É A E P R Q A E N B A É G C R P I R T E C R L Q U L T M É N R O R U C E L C A E R C O N O L Z R C Z D K A E R M E C R M T Z F M C A W E R X E R V I R L V M X T É A X E N Z P F A F R F E L N B Y W Z P X D E H U X W C N G D C R U E D A L A B N U V Y F T I S C U G Z P R E M U L L A J Y C B L U N D I S Q U E D U R V X U T O E F M R**

TO RECORD TO TURN ON VIDEO GAME HARD DRIVE **DVD PLAYER** TO TURN OFF

FAX FILE MOUSE SCREEN CD-ROM TO SAVE MONITOR TO RING TO ERASE TO PRINT TO CLOSE TO CLOSE TO CLOSE THE REYBOARD WEB SITE **A CONSIDER SITE** CAMCORDER HOME PAGE **CAMCORDER** E-MAIL (FR) TO START UP E-MAIL (CAN) CD, COMPACT DISC SOFTWARE, PROGRAM TO DIAL (A NUMBER)

TO RECORD, TO BURN PERSONAL CD PLAYER TO WORK, TO FUNCTION

## Solution

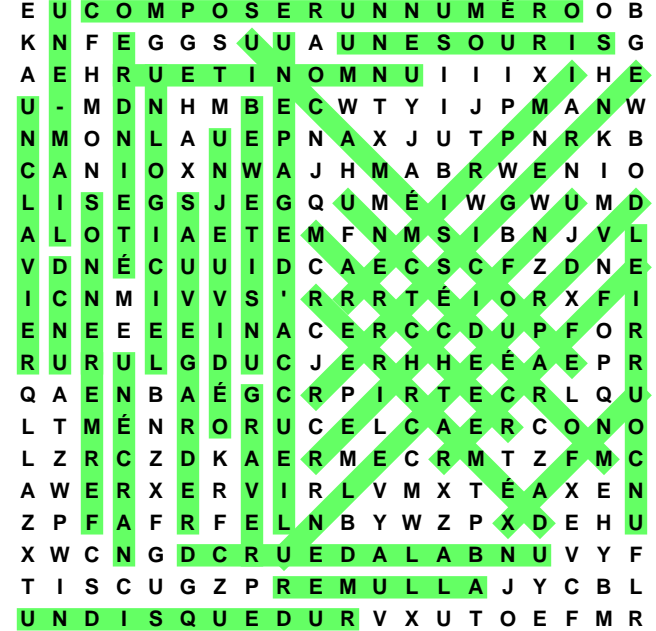